# **MINISTÉRIO DA DEFESA COMANDO DA AERONÁUTICA**

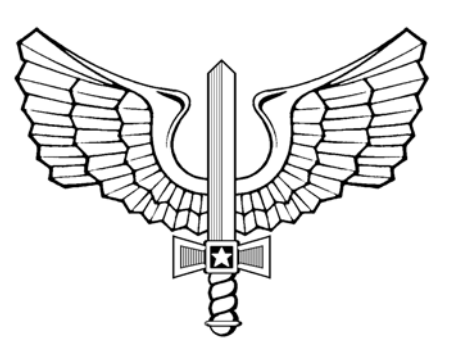

# **E N S I N O**

**ICA 37-427**

**CURRÍCULO MÍNIMO DO CURSO DE LINUX BÁSICO PARA ADMINISTRADOR (CLBA)**

**2013**

## **MINISTÉRIO DA DEFESA COMANDO DA AERONÁUTICA** CENTRO DE COMPUTAÇÃO DA AERONÁUTICA DE BRASÍLIA

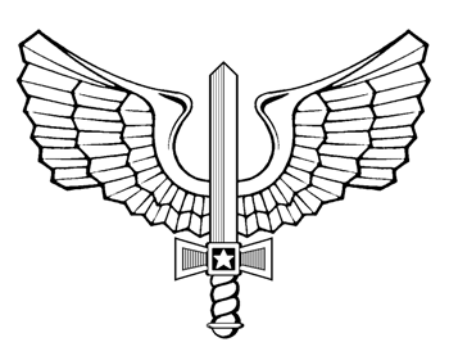

# **E N S I N O**

**ICA 37-427**

**CURRÍCULO MÍNIMO DO CURSO DE LINUX BÁSICO PARA ADMINISTRADOR (CLBA)**

**2013**

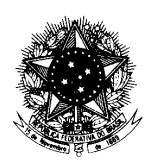

#### **MINISTÉRIO DA DEFESA** COMANDO DA AERONÁUTICA COMANDO-GERAL DE APOIO

#### PORTARIA COMGAP Nº 171/1EM, DE 14 DE AGOSTO DE 2013. Protocolo COMAER n° 67100.004836/2013-59

Aprova a reedição da Instrução que estabelece o "Currículo Mínimo do Curso de Linux Básico para Administrador (CLBA)".

#### **O CHEFE DO ESTADO-MAIOR DO COMANDO-GERAL DE APOIO,**

no uso de suas atribuições, que lhe confere, por delegação de competência emanada pelo Exmo. Sr. Comandante-Geral de Apoio, publicada no Boletim Interno Ostensivo nº 17, de 26 de abril de 2013, do COMGAP, e considerando o disposto no Inciso XI do Art. 9º do Regulamento do Comando-Geral de Apoio, aprovado pela Portaria nº 643/GC3, de 08 de setembro de 2010, resolve:

Art. 1º Aprovar a reedição da ICA 37-427 relativa ao "Currículo Mínimo do Curso de Linux Básico para Administrador (CLBA)", que com esta baixa.

Art. 2º Esta Instrução entra em vigor na data de sua publicação.

Art. 3º Revoga-se a Portaria COMGAP nº 279/1EM, de 30 de dezembro de 2010, publicada no Boletim do Comando da Aeronáutica nº 007, de 11 de janeiro de 2011.

#### Maj Brig Ar OSWALDO MACHADO CARLOS DE SOUZA ChEM do COMGAP

(Publicada no BCA nº 160, de 21 de agosto de 2013)

## **SUMÁRIO**

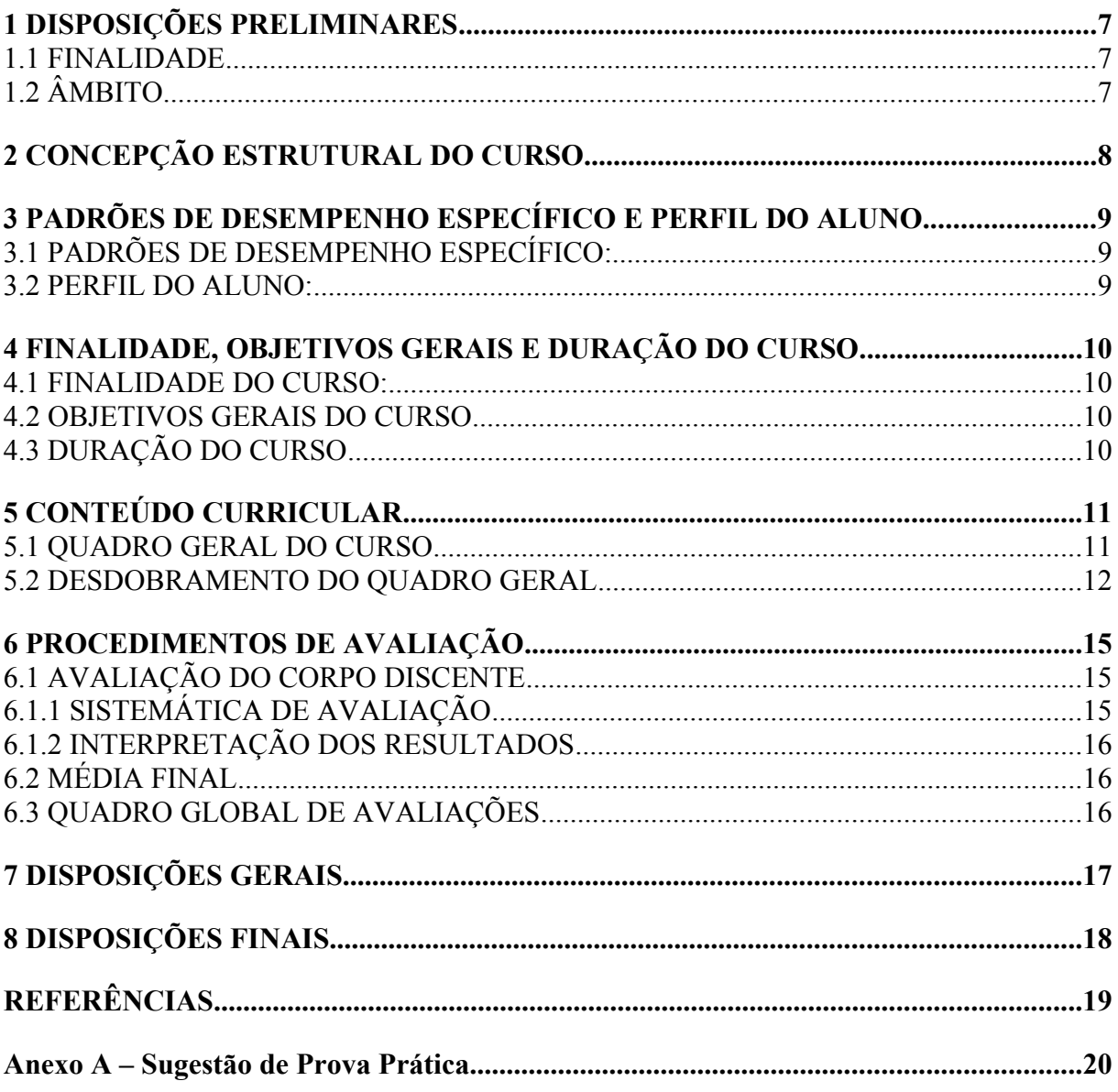

### **1 DISPOSIÇÕES PRELIMINARES**

#### **1.1** FINALIDADE

A presente Instrução tem por finalidade estabelecer o Currículo Mínimo do Curso de Linux Básico para Administrador (CLBA).

## **1.2** ÂMBITO

Esta instrução se aplica aos Centros de Computação da Aeronáutica (CCA-BR, CCA-SJ e CCA-RJ) e ao Instituto de Logística da Aeronáutica (ILA).

#### **2 CONCEPÇÃO ESTRUTURAL DO CURSO**

**2.1**Tendo em vista a extrema importância da atividade de suporte e administração de sistemas baseados em software livre e a adoção do software livre pelo governo, torna-se o curso CLBA um elemento essencial para a implementação do software livre na FAB. Nesse contexto, capacitar os administradores de rede do COMAER é de fundamental prioridade e importância.

**2.2**Orientado então para a preparação de administradores de rede no âmbito da FAB, o CLBA é um curso de capacitação de pós-formação categorizado na tipologia estabelecida pelo ILA como "Curso de Capacitação Operacional Simples".

**2.3**Sua estrutura curricular atua nos domínios cognitivo e afetivo, com os respectivos propósitos específicos particularizados da seguinte forma:

- a)domínio cognitivo: relacionará os procedimentos de instalação e gerência de sistemas operacionais baseados em software livre com enfoque especial aos aspectos relacionados à manutenção e configuração dos sistemas utilizados pelo COMAER, haja vista a peculiaridade dos sistemas informatizados que foram adotados pela FAB; promoverá a aplicação dos conhecimentos adquiridos no desempenho da atividade de suporte ao usuário no âmbito do COMAER, utilizando-se de amplo material e exercícios práticos; e
- b)domínio afetivo: trabalhará a valorização e a conscientização quanto à importância do uso do software livre para a FAB.

**2.1**Atuando por esses domínios, a seguinte série de conteúdos e abordagens compõem o curso:

**2.1.1** Instalação: serão abordados procedimentos de instalação, tipos de sistemas de arquivos, estrutura de diretórios do sistema e melhores práticas a serem adotadas de acordo com o serviço que será configurado no servidor, bem como a instalação de suas dependências;

**2.1.2** Gerência e Administração: será apresentado o ambiente não gráfico (Shell) para familiarização do administrador e conhecimento de suas funcionalidades. Sua importância será constatada através de atividades práticas utilizando comandos de manipulação de diretórios, arquivos, tarefas, usuários, permissões, grupos e gerência de pacotes; e

**2.1.3** Suporte: para tratar de suporte ao usuário, serão apresentadas ferramentas fundamentais e de extrema importância utilizadas no dia a dia de um administrador de rede, como o serviço de acesso remoto seguro (SSH), comandos de gerenciamento de processos, configuração de um servidor de repositório de pacotes, que garante agilidade nas atualizações das estações e servidores existentes na OM e também desonera o tráfego de dados na Intraer.

**2.2**Por fim, no tocante ao corpo docente, é desejável a atuação de profissionais que exerçam atividades na área de administração e gerência de redes e serviços, com pelo menos 1 ano de experiência, e que apresentem aptidão e/ou perfil para a atividade docente, de preferência com cursos como CPI, CPOA, CPE e afins.

#### **3 PADRÕES DE DESEMPENHO ESPECÍFICO E PERFIL DO ALUNO**

#### **3.1** PADRÕES DE DESEMPENHO ESPECÍFICO:

a)instalar o Sistema Operacional GNU/Linux;

b)executar comandos em ambiente não gráfico (Shell);

c)executar os comandos de instalação de pacotes e suas dependências;

d)editar arquivos em ambiente não gráfico (Shell);

e)gerenciar perfis de usuários, grupos e privilégios;

f)gerenciar processos do sistema;

g)prestar suporte aos usuários do Sistema Operacional GNU/Linux, em modo administrador; e

h)realizar a manutenção dos servidores que utilizam o Sistema Operacional GNU/Linux, em modo administrador.

#### **3.2** PERFIL DO ALUNO:

**3.2.1**O aluno do curso possui a seguinte característica:

a)pertence ao efetivo de OM do COMAER em que há ou se deseja implementar servidores com o Sistema Operacional GNU/Linux;

b)desempenha atividades relacionadas ao suporte de TI; e

c)tem conhecimentos básicos de Linux (nível usuário); ou

d)realizou o Curso de Linux Básico para Usuários (CLBU).

#### **4 FINALIDADE, OBJETIVOS GERAIS E DURAÇÃO DO CURSO**

#### **4.1** FINALIDADE DO CURSO:

Capacitar profissionais para administrar servidores com o Sistema Operacional GNU/Linux, em modo básico, e fornecer suporte a usuários Linux.

#### **4.2** OBJETIVOS GERAIS DO CURSO

- **4.2.1** Proporcionar experiências de aprendizagem que habilitem e capacitem os instruendos a:
	- a)executar a administração de servidores no ambiente GNU/Linux, incluindo sua instalação, configuração e manutenção (Ap); e
	- b)solucionar problemas de baixa complexidade apresentados por usuários Linux (An).

#### **4.3** DURAÇÃO DO CURSO

A duração do curso é de 5 dias letivos, perfazendo uma carga horária total de 40 tempos e uma carga horária real de 34 tempos, tudo do Campo Técnico-Especializado. Os tempos de aula têm a duração de 50 minutos. A diferença de 6 tempos é utilizada nas seguintes atividades:

a)atividades administrativas; e

b)atividades de avaliação.

## **5 CONTEÚDO CURRICULAR**

## **5.1** QUADRO GERAL DO CURSO

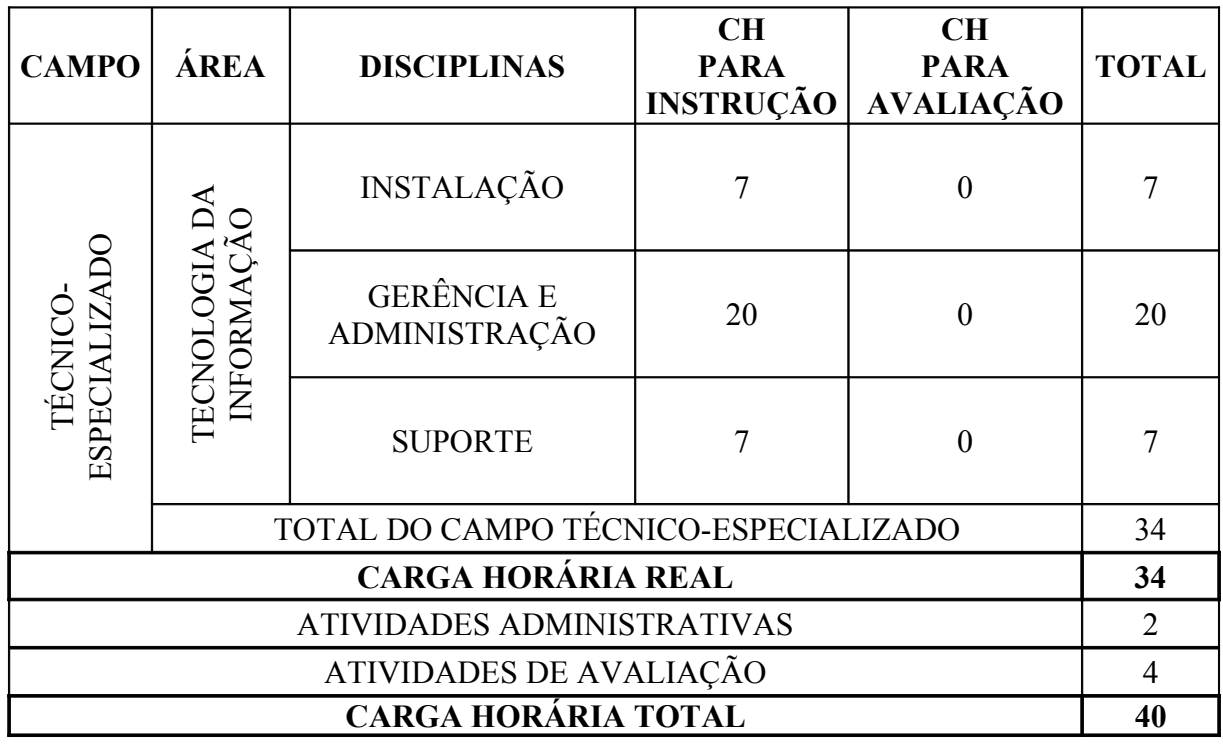

## **5.2** DESDOBRAMENTO DO QUADRO GERAL

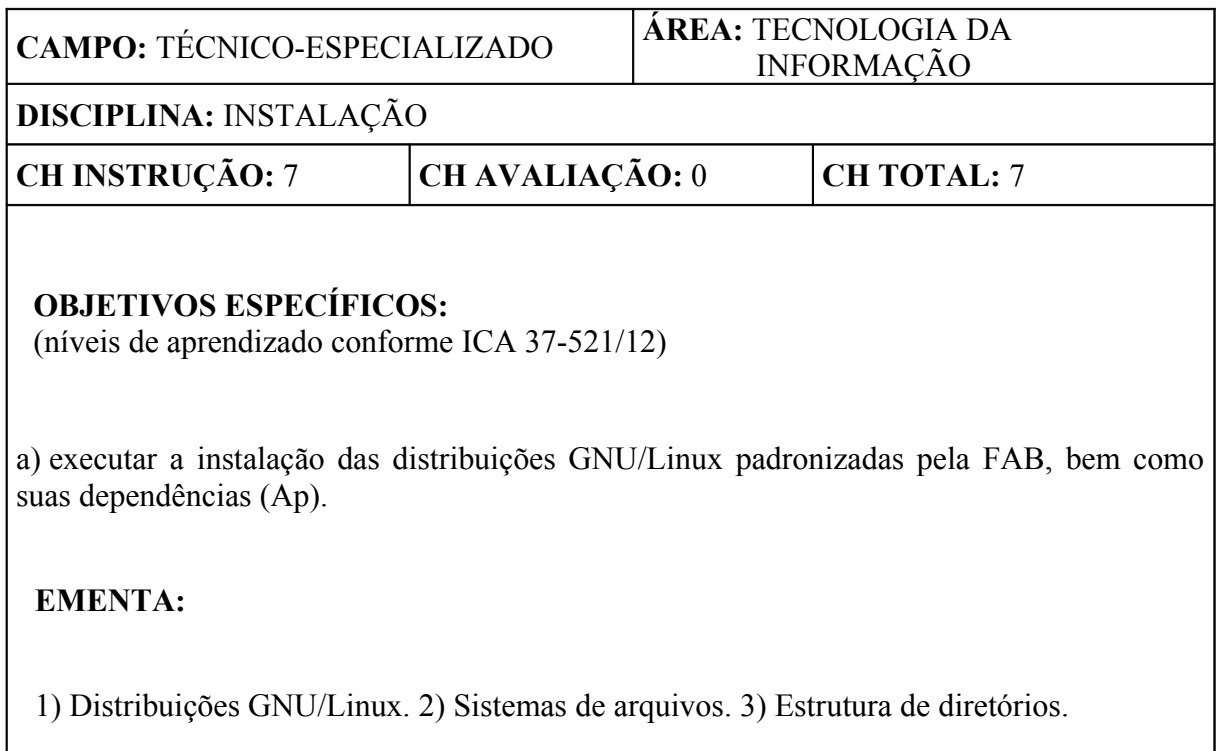

 $\mathbf{I}$ 

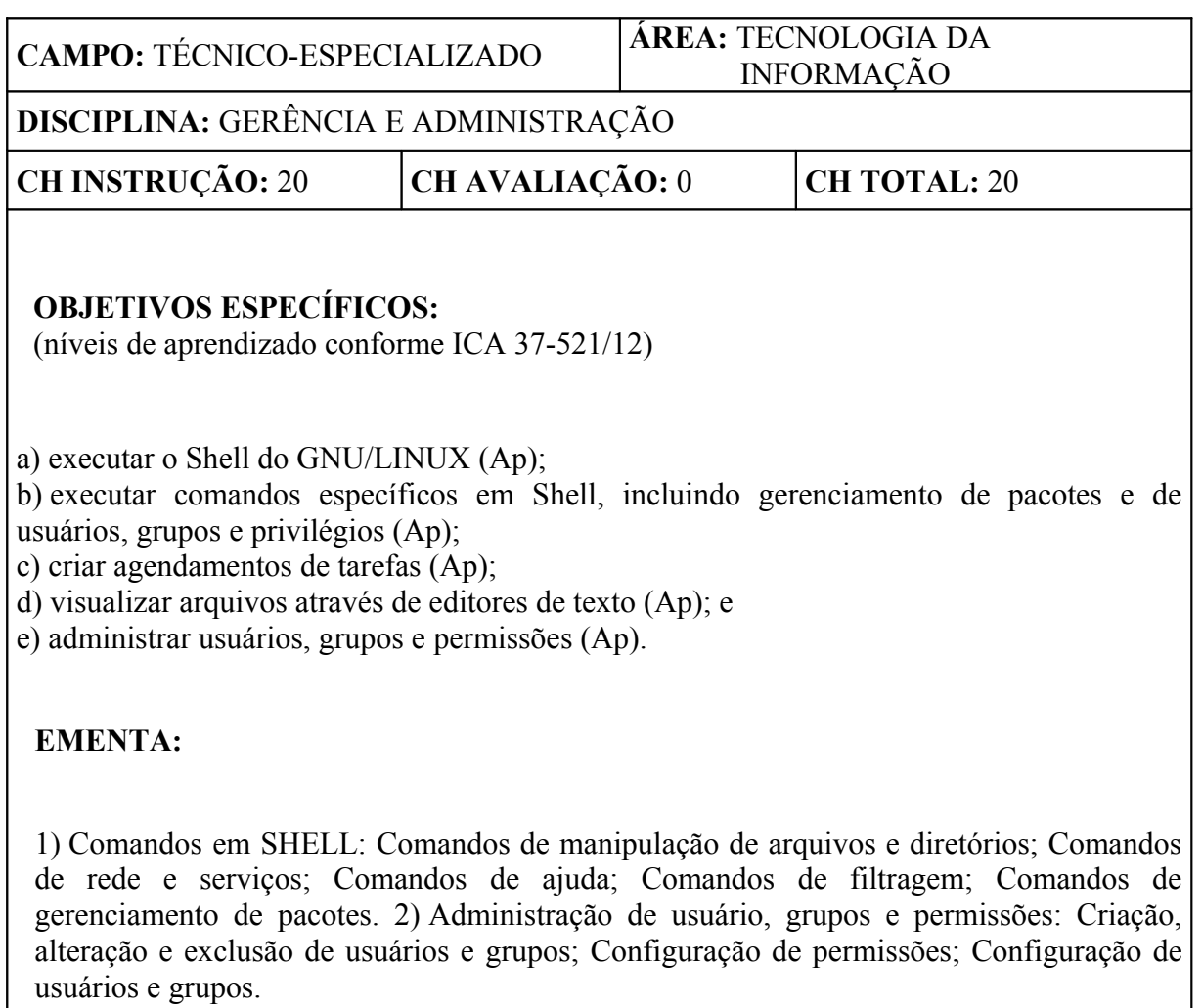

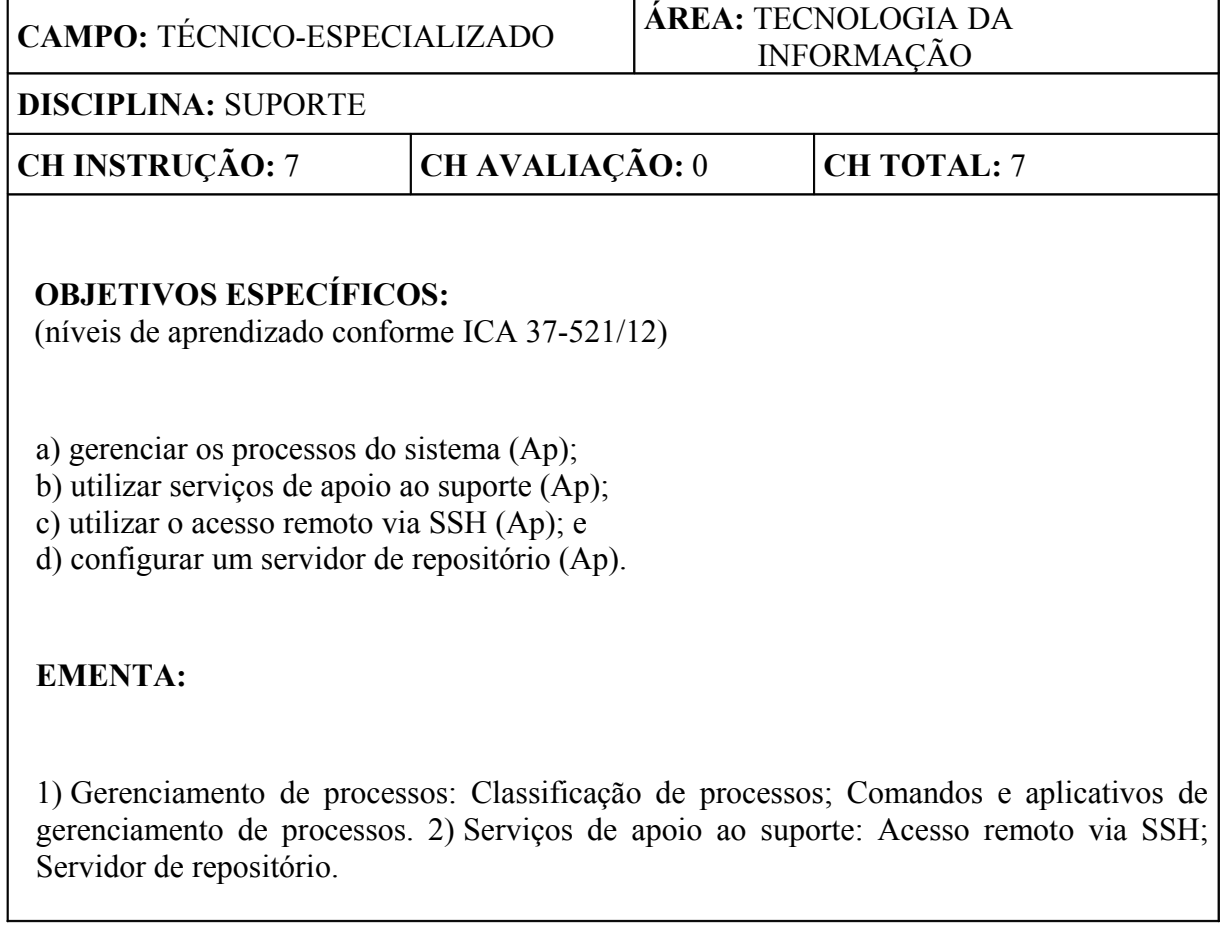

#### **6 PROCEDIMENTOS DE AVALIAÇÃO**

Os procedimentos aqui contemplados complementam os procedimentos gerais estabelecido no Plano de Avaliação, sobrepondo aquilo que for divergente/conflitante. Algumas informações e procedimentos específicos poderão ainda, conforme a necessidade de detalhamento e operacionalização de informações aqui apresentadas, estar presentes no Plano de Unidade Didática do curso (PUD) e em Planos de Trabalho Escolar (PTE) específicos dos instrumentos de avaliação.

#### **6.1** AVALIAÇÃO DO CORPO DISCENTE

#### **6.1.1** SISTEMÁTICA DE AVALIAÇÃO

**6.1.1.1** A avaliação do CLBA será constituída de verificações de aprendizagem (modalidade somativa) e verificações imediatas (modalidade formativa).

**6.1.1.2** Será empregado como verificação de aprendizagem uma Prova Prática e como verificações imediatas, exercícios práticos orientados.

**6.1.1.2.1** A Prova Prática consistirá de uma Lista de Tarefas, de realização individual pelos discentes, focando a aplicação dos conhecimentos adquiridos. Tal Lista deverá ser entregue aos discentes por escrito, em formato similar a uma prova escrita discursiva. Cada tarefa apresentada deverá trazer um espaço em branco para que seja registrado detalhadamente a descrição dos procedimentos utilizados na realização da mesma. As tarefas deverão verificar de forma bem clara e direta a capacidade de realização dos PDEsp do curso, replicados a seguir:

- a)realizar a instalação de um Sistema Operacional GNU/Linux de acordo com as necessidades da OM;
- b)executar comandos em ambiente não gráfico (Shell);
- c)executar os comandos de instalação de pacotes e suas dependências;
- d)editar arquivos em ambiente não gráfico (Shell);
- e)gerenciar perfis de usuários, grupos e privilégios;
- f)gerenciar processos do sistema;
- g)prestar suporte aos usuários do Sistema Operacional GNU/Linux, em modo administrador; e
- h)realizar a manutenção dos servidores que utilizam o Sistema Operacional GNU/Linux, em modo administrador.

**6.1.1.2.1** Uma matriz de correção da prova deverá ser elaborado pelo(s) docente(s) responsável(is), apresentando o passo a passo dos procedimentos esperados dos discentes (referencial de respostas) na realização de cada tarefa. Este passo a passo deverá indicar o PDEsp do curso que está sendo verificado, bem como uma quantidade em pontos a ser conferida ao discente se realizar corretamente a tarefa. O somatório dos pontos definidos para todas as tarefas deverá totalizar 100,0 (cem) pontos, devendo as tarefas consideradas mais importantes e primordiais conceder mais pontos que as demais. O anexo A apresenta uma sugestão de Prova Prática a ser aplicada ou adotada como referência de elaboração.

**6.1.1.2.2** Os exercícios práticos orientados ocorrerão durante o transcorrer dos conteúdos como atividades de fixação da aprendizagem.

#### **6.1.2** INTERPRETAÇÃO DOS RESULTADOS

**6.1.2.1** O grau da Prova Prática consistirá do somatório de todos os pontos obtidos nas tarefas, devendo serem apurados e computados da seguinte forma pelo docente:

- a)se a tarefa for realizada de forma adequada, completa, plena, satisfatória: computar os pontos definidos para a tarefa em sua plenitude;
- b)se a tarefa for realizada de forma inadequada, incompleta, parcial, insatisfatória: computar apenas metade dos pontos definidos para a tarefa; ou

c)se a tarefa não for realizada: não computar pontos.

#### **6.1** MÉDIA FINAL

O grau final do curso será o total de pontos apurados para cada discente na Prova Prática, conforme representado no Quadro Global de Avaliação abaixo.

#### **6.2** QUADRO GLOBAL DE AVALIAÇÕES

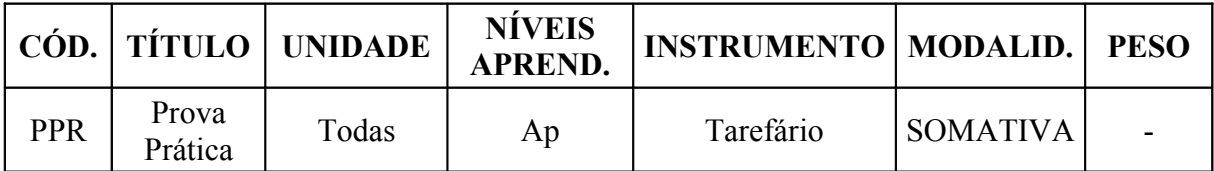

### **7 DISPOSIÇÕES GERAIS**

**7.1** As atividades administrativas do curso compreenderão:

a)abertura / orientações; e b)encerramento.

**7.1** As atividades de avaliação do curso compreenderão:

a)realização da prova prática; e b)crítica do curso.

## **8 DISPOSIÇÕES FINAIS**

**8.1** Esta Instrução entrará em vigor na data da publicação da Portaria de aprovação no Boletim do Comando da Aeronáutica.

**8.2** Os casos não previstos serão resolvidos pelo Exmo Sr Comandante-Geral de Apoio.

#### **REFERÊNCIAS**

BRASIL. Ministério da Aeronáutica. Departamento de Ensino da Aeronáutica. Manual do Ministério da Aeronáutica (MMA) 37-8, de 08 de novembro de 1985. **Manual referente a "Planejamento curricular"**. Portaria DEPENS nº 181/DE1, de 08 de novembro de 1985.

BRASIL. Comando da Aeronáutica. Instituto de Logística da Aeronáutica. Regulamento de Organização do Comando da Aeronáutica (ROCA) 21-1, de 29 de junho de 2005. "**Regulamento do Instituto de Logística da Aeronáutica"**. Diário Oficial da União nº 124, de 30 de junho de 2005.

BRASIL. Comando da Aeronáutica. Departamento de Ensino da Aeronáutica. Instrução do Comando da Aeronáutica (ICA) 37-4, de 18 de março de 2010. **Instrução referente a "Elaboração e revisão de currículos mínimos"**. Boletim do Comando da Aeronáutica nº 055, de 23 de março de 2010.

BRASIL. Comando da Aeronáutica. Instituto de Logística da Aeronáutica. Manual do Comando da Aeronáutica (MCA) 37-45, de 05 de maio de 2011. **Manual que estabelece o "Plano de Avaliação do ILA"**. Boletim do Comando da Aeronáutica nº 091, de 13 de maio de 2011.

BRASIL. Comando da Aeronáutica. Instituto de Logística da Aeronáutica. Regimento Interno do Comando da Aeronáutica (RICA) 21-50, de 21 de julho de 2011. "**Regimento Interno do Instituto de Logística da Aeronáutica"**. Boletim do Comando da Aeronáutica nº 140, de 25 de julho de 2011.

BRASIL. Comando da Aeronáutica. Comando-Geral do Pessoal. Norma Sistêmica do Comando da Aeronáutica (NSCA) 5-1, de 23 de novembro de 2011. **Norma que disciplina a "Confecção, controle e numeração das publicações oficiais do Comando da Aeronáutica"**. Boletim do Comando da Aeronáutica nº 225, de 29 de novembro de 2011.

BRASIL. Comando da Aeronáutica. Departamento de Ensino da Aeronáutica. Instrução do Comando da Aeronáutica (ICA) 37-521, de 30 de agosto de 2012. **Instrução referente a "Objetivos de Ensino e Níveis a Atingir na Aprendizagem"**. Boletim do Comando da Aeronáutica nº 170, de 04 de setembro de 2012.

#### PROVA PRÁTICA DO CURSO DE LINUX BÁSICO PARA ADMINISTRADORES

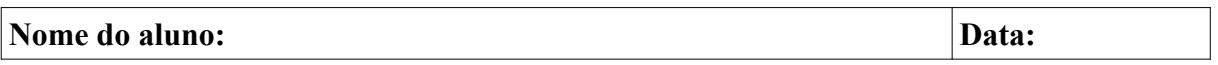

#### *Observações:*

•*A prova é de realização individual, com consulta apenas à apostila;*

•*A interpretação faz parte da avaliação;*

•*Abaixo de cada tarefa deverá ser anotado o comando utilizado por completo, ou seja, como foi executado na prática, ou o que foi solicitado em uma questão específica;*

•*A prova tem duração de 2 tempos de aula*

Após realizar o curso de Linux Básico para Administradores e retornar para a sua OM de origem você estará pronto para administrar os servidores em Linux existentes em sua OM. Assim, dentre as várias outras atribuições, você se tornará o responsável pelos servidores que utilizam o sistema operacional Debian.

O seu chefe o lembra que a sua OM receberá 4 graduados da especialidade SIN para compor o efetivo do setor de informática de sua OM. Você, como mais antigo e experiente na área, recebe a tarefa de seu chefe para acompanhar a chegada e orientações iniciais para seus futuros colegas de trabalho. Assim você deverá criar e configurar um novo servidor que servirá para substituir a máquina do SIGADAER, inserindo seus futuros colegas de trabalho como administradores deste novo servidor.

A sua tarefa é:

1.Realizar a instalação do Debian, colocando você como usuário *root* e sua senha pessoal (anotar abaixo o login e senha utilizados durante a instalação).

2.Alterar a senha do *root* para *123456*.

3.Acertar a hora do sistema operacional para o dia 04 de fevereiro de 2013, iniciando às 00h25min.

4.Configurar o repositório, atualizando a lista de pacotes que podem ser baixados e atualizando seu servidor (anotar as linhas de seu repositório e os comandos para atualização solicitados).

5.Redirecionar a lista dos pacotes em um arquivo chamado *lista.txt* em seu diretório pessoal.

6.Instalar o *ssh*, *nmap* e *traceroute* no servidor.

7.Cadastrar os novos graduados no servidor (adduser):

•3S SIN Graduado1 •3S SIN Graduado2 •3S SIN Graduado3 •3S SIN Graduado4

O login segue o padrão nome\_de\_guerra + iniciais\_do\_nome. No nosso caso, o login será graduadoX. Ex.: graduado1, graduado2, etc. A senha dever ser igual ao login (anotar o comando para a criação dos usuários).

1.Criar o grupo **sargentos** e adicionar os usuários a este grupo.

2.Na pasta de cada usuário (*/home/usuário/*) criar os seguintes arquivos:

•Um arquivo chamado *usuarios.txt* e um chamado *grupos.txt* contendo todos os usuários (apenas os usuários) e todos os grupos (apenas os grupos) do servidor, em ordem alfabética, para que eles tenham conhecimento;

•Um arquivo chamado *dispositivos.txt* com as informações dos dispositivos: nome, capacidade, utilização e ponto de montagem;

•Adicione na última linha de cada arquivo criado a frase "Para conhecimento, 3S seu nome de guerra"

1.Criar a pasta /dados\_sargentos e dar permissão para que o grupo **sargentos** possa ter acesso total à pasta, no entanto, os arquivos criados nesta pasta não podem ser deletados ou renomeados.

2.Fazer uma configuração no arquivo de cada sargento criado para que o comando **alias ls='ls –lsah'** seja executado na inicialização do sistema.

3.Copiar, em background, todos os arquivos criados com extensão *.txt* para a pasta /home/usuário/info/

4.Encontrar todos os arquivos de nome **index.html** e adicionar seus caminhos no arquivo /home/usuário/info/pagina\_inicial\_txt.

5.Instalar o *openjdk-6-jre*, o *mysql-client* e *mysql-server* no servidor. Parar o serviço do *mysql* e matar o processo do java.

6.Comprimir cada pasta de usuário criado e copiar o arquivo para /root/backup/.

7.Modificar o *umask* para que os arquivos criados tenham permissão – rw–rw–r–– .